# CS563-QA: A Collection for Evaluating Question Answering Systems

Katerina Papantoniou<sup>1,2</sup> and Yannis Tzitzikas<sup>1,2</sup>

<sup>1</sup>*Computer Science Department, University of Crete, Greece* 2 *Institute of Computer Science, FORTH-ICS, Greece* {*kpapantoniou,tzitzik*}*@csd.uoc.gr*

July 4, 2019

#### **Abstract**

Question Answering (QA) is a challenging topic since it requires tackling the various difficulties of natural language understanding. Since evaluation is important not only for identifying the strong and weak points of the various techniques for QA, but also for facilitating the inception of new methods and techniques, in this paper we present a collection for evaluating QA methods over free text that we have created. Although it is a small collection, it contains cases of increasing difficulty, therefore it has an educational value and it can be used for rapid evaluation of QA systems.

#### **1 Introduction**

Question Answering (QA) systems aim at providing precise answers to questions, posed by users using natural language. Such systems are used in a wide range of application areas. QA is a challenging task since it requires tackling the various difficulties of natural language. Although the first QA systems were created long ago (back in 1960s), the problem is still open, the existing techniques have several limitations [\[4\]](#page-9-0), and therefore QA is subject of continuous research. There is a wide range of techniques for QA ranging from simple regular expression-based methods, to methods relying on deep learning, and there are several survey papers including [\[2,](#page-9-1) 3, [6\]](#page-9-2).

Since *evaluation* is important not only for identifying the strong and weak points of the various techniques (as well as their prerequisites), but also for facilitating the inception of new methods and techniques, in this paper we present a collection for evaluating QA methods. We focus on QA over plain text, i.e. the collection comprises free text.

This collection was constructed in the context of the graduate course CS563 of the Computer Science Department of the University of Crete (Spring 2019).

The rest of this paper is organized as follows Section [2](#page-1-0) describes the objectives, Section [3](#page-1-1) describes the collection, Section [4](#page-5-0) briefly discusses metrics that can be used, Section [5](#page-6-0) describes how the collection was used in the course and what the students achieved, and finally, Section [6](#page-8-0) provides information about how to get the collection.

### <span id="page-1-0"></span>**2 Objectives**

Although there are several collections for evaluating QA systems (see [\[1\]](#page-9-3)), the current collection has been constructed based on the following objectives:

- It should be small so that one can run experiments very *fast*.
- It should contain cases that require tackling *various kinds of difficulties*.
- It should contain cases of *increasing difficulty*.
- It should have *educational value*.

### <span id="page-1-1"></span>**3 The Collection**

The collection consists of *topics*. Each topic has an id, a title, a text (ranging from 40 to 18310 words), and a list of question-answer pairs. On average each topic has 5 question-answer pairs. The collection is represented in JSON (JavaScript Object Notation) format, an example is shown in Figure [1](#page-10-0) in Appendix. In total the collection contains 149 question-answer pairs.

The topics are organized in groups of different levels of difficulty, starting from a group of relatively easy questions, ending up to a group with very hard to answer questions, or even impossible for the state-of-the-art methods. The groups are described in Table [1.](#page-1-2)

<span id="page-1-2"></span>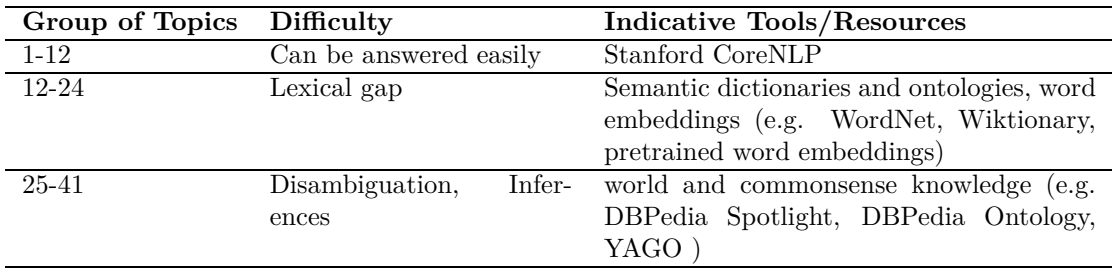

Table 1: Groups of topics

#### **3.1 The First Group**

The *first group* (containing topics 1 to 12) consists of questions that do not require complex natural language processing to find the answers. The extraction of the answer is quite straightforward by applying basic linguistic analysis and by searching for simple patterns in the given snippets. This group includes questions that require tackling some form of noise (e.g. spelling errors) and possible the use of gazetteers. For example, indicative text-query-answer combinations of this category are shown in Table [2.](#page-2-0)

#### **3.2 The Second Group**

The *second group* of questions is composed by questions that require more complex linguistic manipulations in order to extract the correct answer. In this category, a lexical gap may be exist between the keywords in question and the content of the given snippet. Moreover, ambiguities may exist, e.g. POS ambiguity. The recognition of semantic relations is required in this group of questions that can be extracted with the help of semantic dictionaries, ontologies, word embeddings, etc. For example, indicative text-query-answer combinations of this category are shown in Table [3.](#page-2-1)

<span id="page-2-0"></span>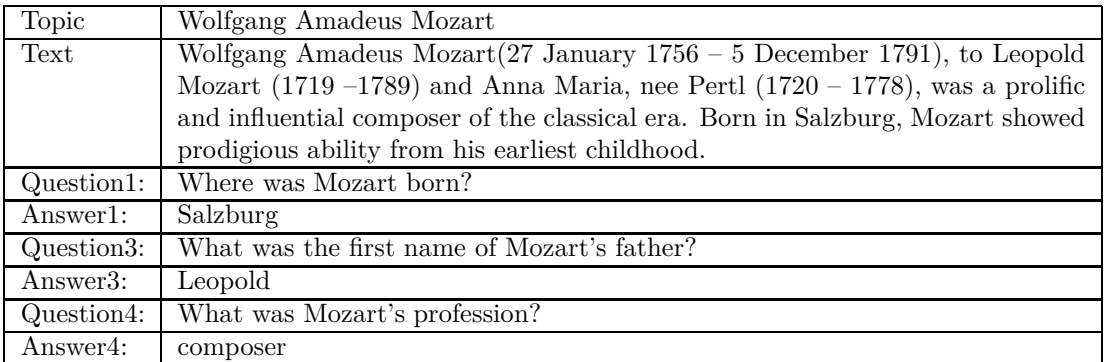

Table 2: Examples from Group A

<span id="page-2-1"></span>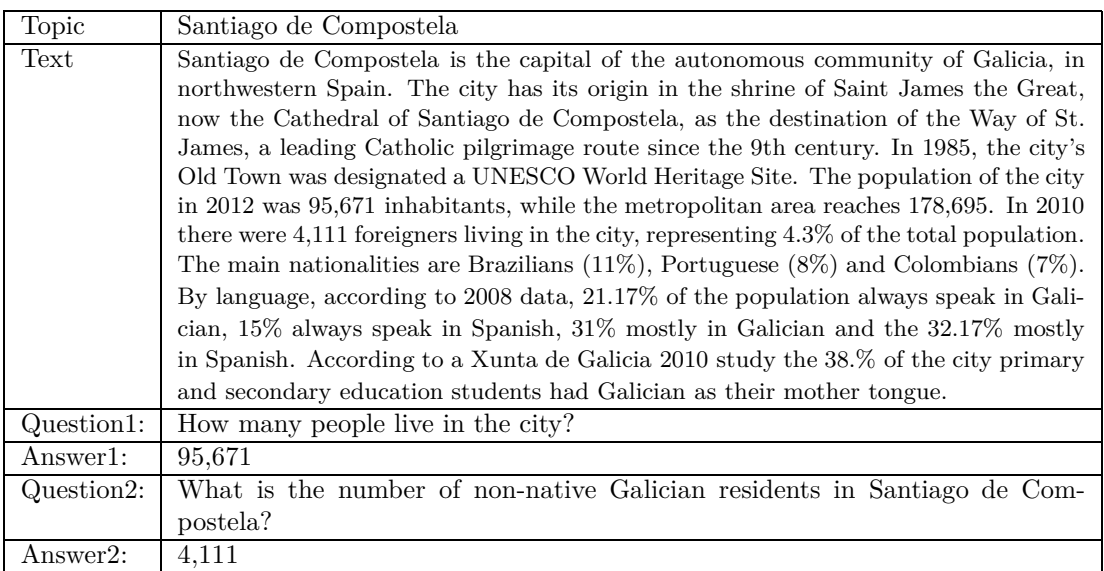

Table 3: Examples from Group B

#### **3.3 The Third Group**

The *last* and more complex group of questions consists of questions that require (a) some sort of ambiguity to be resolved, (b) world and commonsense knowledge, e.g. inferences that are based on knowledge found on resources beyond the given snippet or knowledge that all humans are expected to know. Cases of semantic and syntactic ambiguity, erroneous, partial or implied information and cases that refer not only to objective facts but also on sentimental opinions fall in this category. For these cases, a combination of the linguistic resources and tools of the previous category with world knowledge is required. Linguistic data and tools for the Linked Open Data Cloud such as DBPedia Ontology, YAGO and DBPedia Spotlight can be helpful is this group of questions. For example, indicative text-query-answer combinations of this category are shown in Table [4](#page-3-0) and [5.](#page-4-0)

<span id="page-3-0"></span>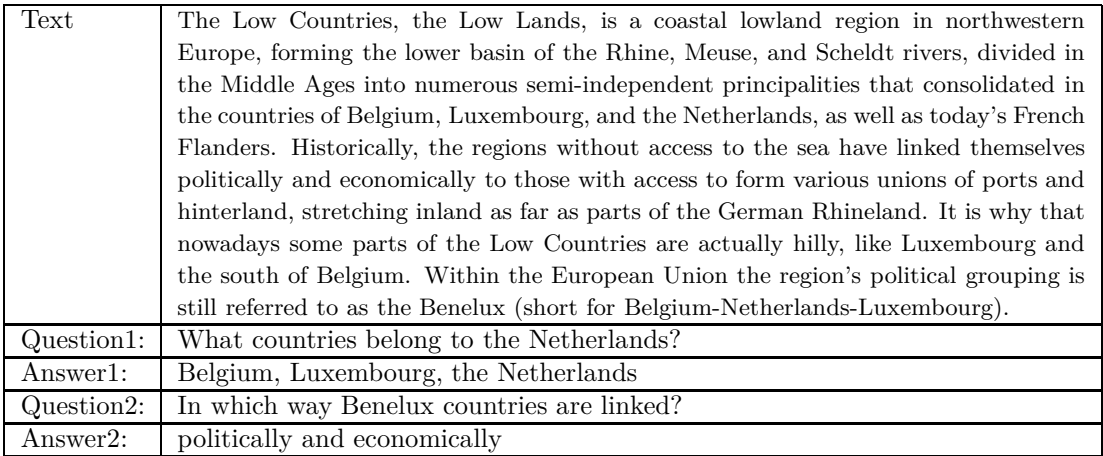

Table 4: Examples from Group C

Finally, this category also includes questions that require analyzing the pragmatics of the text for answering the questions (co-reference resolution, connections of sentences, speech acts, scripts, etc). For example, indicative text-query-answer combinations of this category are shown in Table [6](#page-4-1)

<span id="page-4-0"></span>

| Text       | As a freshman, he was a member of the Tar Heels' national championship           |
|------------|----------------------------------------------------------------------------------|
|            | team in 1982. Jordan joined the Bulls in 1984 as the third overall draft pick.   |
|            | He quickly emerged as a league star and entertained crowds with his prolific     |
|            | scoring. His leaping ability, demonstrated by performing slam dunks from the     |
|            | free throw line in Slam Dunk Contests, earned him the nicknames Air Jordan       |
|            | and His Airness. He also gained a reputation for being one of the best defensive |
|            | players in basketball. In 1991, he won his first NBA championship with the       |
|            | Bulls, and followed that achievement with titles in 1992 and 1993, securing      |
|            | a three-peat. Although Jordan abruptly retired from basketball before the        |
|            | beginning of the 1993–94 NBA season, and started a new career in Minor           |
|            | League Baseball, he returned to the Bulls in March 1995 and led them to three    |
|            | additional championships in 1996, 1997, and 1998, as well as a then-record 72    |
|            | regular-season wins in the 1995–96 NBA season. Jordan retired for a second       |
|            | time in January 1999, but returned for two more NBA seasons from 2001 to         |
|            | 2003 as a member of the Wizards.                                                 |
| Question1: | What team did Michael Jordan play for <b>after</b> the Bulls?                    |
| Answer1:   | Washington Wizards/Wizards                                                       |

Table 5: Examples from Group C-temporal

<span id="page-4-1"></span>

| Text         | John likes Mary. He gives her a present.                                        |
|--------------|---------------------------------------------------------------------------------|
| Question1:   | Who likes Mary?                                                                 |
| Answer1:     | John                                                                            |
| Question2:   | What Mary received?                                                             |
| Answer2:     | A present                                                                       |
| Text         | John had a meeting in the university. However, he left for the university quite |
|              | late this morning and he missed the bus of 8:30. When he arrived, Tom met       |
|              | him in the corridor, just a few meters from the entrance of the meeting room.   |
|              | He told him that everyone was waiting for him. He took a big breath and         |
|              | entered into the room with a big smile                                          |
| Question1:   | Who smiled?                                                                     |
| Answer1:     | John                                                                            |
| Question2:   | How many were in the meeting room?                                              |
| Answer $2$ : | At least two                                                                    |
| Question3:   | What time John arrived at the meeting?                                          |
| Answer3:     | After $8:30$                                                                    |
| Text         | John scored two goals in the last 5 minutes of the game giving 3 points to his  |
|              | football team. The goalkeeper of the other team was very sad.                   |
| Question1:   | Why was the goalkeeper very sad?                                                |
| Answer1:     | Because he got 2 goals over the last 5 minutes of the game and his team lost.   |

Table 6: More Examples from Group C

#### **3.4 What Phenomena are Covered by the Collection**

**Answer Types.** The correct answers have been tagged with an *entity type*, i.e. it is the answer type in the context of question answering. The types of the answers of the questions in the collection are several, below we show them organized categories:

- *Time-related*: Year, Date, Time, Duration, Hour-related.
- *Agents*: Person, Organization, Team, Theatre, Company.
- *Roles*: Profession.
- *Locations*: Location, Location name, Region.
- *Artifacts, Materials, Ingredients*: Material, Ingredient, Object.
- *Quantitative*: Number, Percentage, Population, List.
- *Contact details*: Telephone, Address.
- *Monetary*: Money.
- *Terminology*: Medical Term, Genre.
- *Processes*: Recipe.
- *Misc*: Aspect, URL.

<span id="page-5-1"></span>**Question Types.** The collection tries to cover a large number of question types to cover a wide range of users information needs. We use the *questions types* mentioned in [\[2\]](#page-9-1). Table [7](#page-5-1) shows for each question type, one or more indicative topics of the collections that contain such a question (the list is not exhausting) and how many (approximately) such questions exist in the collection.

| Question Type | Indicative Topics | Num of questions |
|---------------|-------------------|------------------|
| Factoid       | 1,2,3,            | >60              |
| Confirmation  | 3, 22, 27,        | > 6              |
| Definition    | 12, 28,           | >4               |
| Causal        | 36                |                  |
| List          | 25, 32, 37        | 3                |
| Opinionated   | 33                | 2                |
| With Examples | 37                | 2                |
| Procedural    | 28                |                  |
| Comparative   | 36                | $\mathfrak{D}$   |

Table 7: Coverage of Questions Types

**Kinds of Difficulties.** Moreover, Table [8](#page-6-1) lists some phenomena/difficulties and some indicative topics of the collections where each phenomenon occurs and how many such questions (at minimum) exist in the collection.

### <span id="page-5-0"></span>**4 Evaluation Metrics**

We should note that creating the equivalent of a standard Information Retrieval test collection is a difficult problem. In a IR test collection, the unit that is judged, the document, has an unique identifier, and it is easy to decide whether a document retrieved is the same document that has been judged. For QA, the unit that is judged is the entire string that is returned by the system and quite often different QA runs return different answer strings, hence it is difficult to determine automatically whether the difference between a new string and a judged string is significant with respect to the correctness of the answer. One method to tackle this problem is to use so-called answer patterns and accept a string as correct if it matches an answer pattern

<span id="page-6-1"></span>

| Difficulty                   | <b>Topics</b>            | Num. of questions (at least) |
|------------------------------|--------------------------|------------------------------|
| morphological differences    | $13, 14, 16, 17, \ldots$ | 32                           |
| wrong spelling of name       | 3, 36                    | $\mathfrak{D}$               |
| syntax ambiguity             | 27, 29, 40               | 4                            |
| ambiguity of references      | 34, 35, 36               | 3                            |
| WSD                          | 41, 42, 26               | 3                            |
| temporal reasoning           | 25, 35, 37, 38           | 6                            |
| spatial reasoning            | 26                       | $\mathfrak{D}$               |
| opinion sentiment reasoning  | 33, 36                   | 5                            |
| comparison                   | 36, 39                   | 3                            |
| assumed script               | 40                       | $\mathfrak{D}$               |
| assumed domain model         | 40                       |                              |
| general historical knowledge | 25, 37                   | 4                            |
| speech act identification    |                          | 0                            |

Table 8: Coverage of Various Difficulties

for the question, answer patterns are described in [\[5\]](#page-9-4). In general, there are several methods and metric to evaluate QA systems, e.g. see [\[4\]](#page-9-0). Since we expect the answer of the system to be a single answer (not a ranked list of possible answers), set-based metrics are appropriate (i.e. not metrics for ranked results). Therefore for the collection at hand, we propose evaluating QA systems according to *accuracy*. If *Q* denotes the set of questions that are used in the evaluation, and *AQC* those that were answered correctly, then the Accuracy is the fraction of the questions that were answered correctly i.e.  $Accuracy = \frac{|AQC|}{|O|}$  $\frac{|\mathcal{Q}\cup|}{|\mathcal{Q}|}$ .

#### **4.1 Disclaimer**

Since the collection is small, any positive result cannot be straightforwardly generalized. This collection is useful as a first test in the sense that if a QA process does not behave well in this collection, then certainly it will not work in a bigger collection or in a real world case. If a QA process behaves well in this collection, then this does not necessarily mean that it will behave well in a bigger collection.

#### <span id="page-6-0"></span>**5 Experience in the Course**

In the context of the course project of CS563, the students were given this collection and were asked to build a QA system. They were free to use whatever method, tool and external source they wanted to. Apart from the code of their system, the students had to evaluate their system.

#### **5.1 Examination of the Projects**

The delivered software should take as input any JSON file like the one of the collection. This enables the TA (Teaching Assistant) to use a slightly different JSON file during the grading/examination. Moreover, the students have to deliver a minimal User Interface (e.g. a console interface) enabling the user of the system (a) to select the text (by selecting one topic id from the JSON file), (b) to type a question in natural language, and (c) to view the response of the system. The format of response is free; apart from the short textual answer that is required for computing the metrics, students are free to provide responses having more complex form.

### **5.2 The Projects of Spring 2019**

All projects focused on the first group of topics (1-12). Each student dedicated around 20 hours. The accuracy that they achieved ranges 16%-37% (i.e. 10 to 23 correctly answered questions from the 61). The approach that each project followed is summarized below.

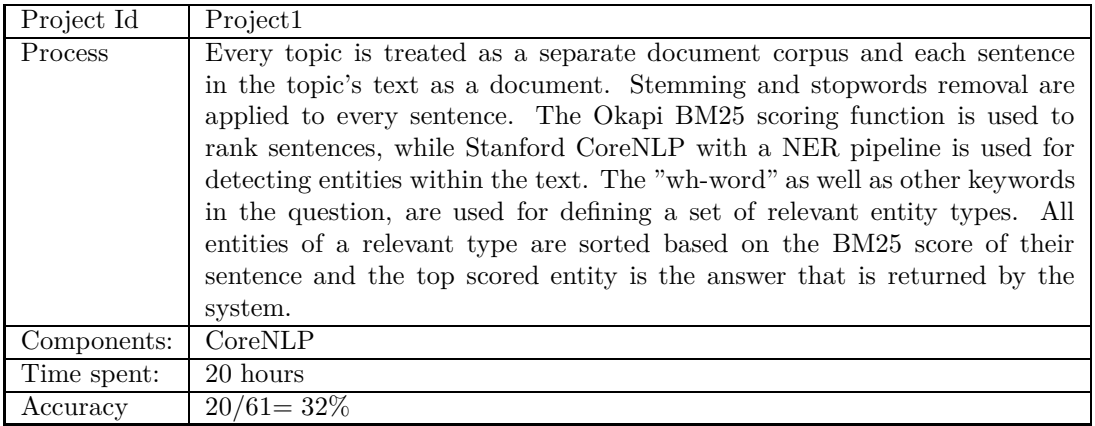

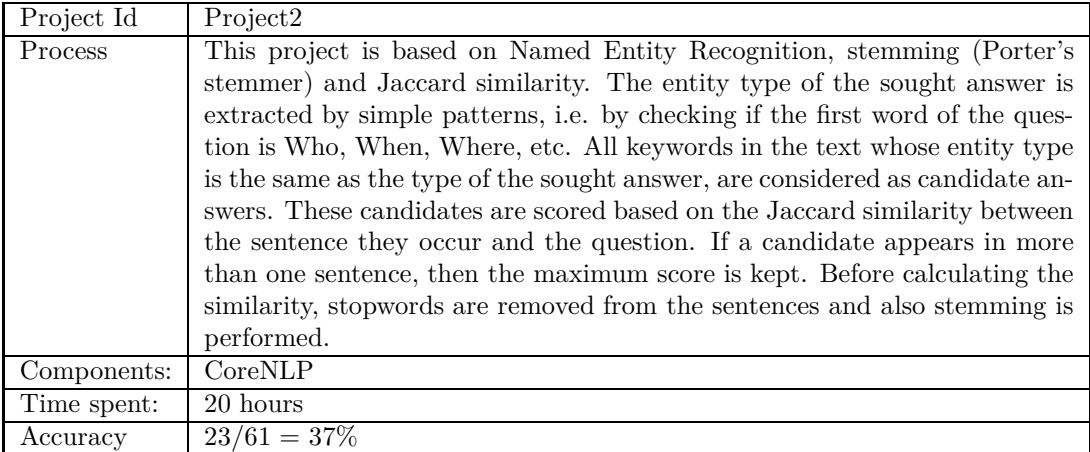

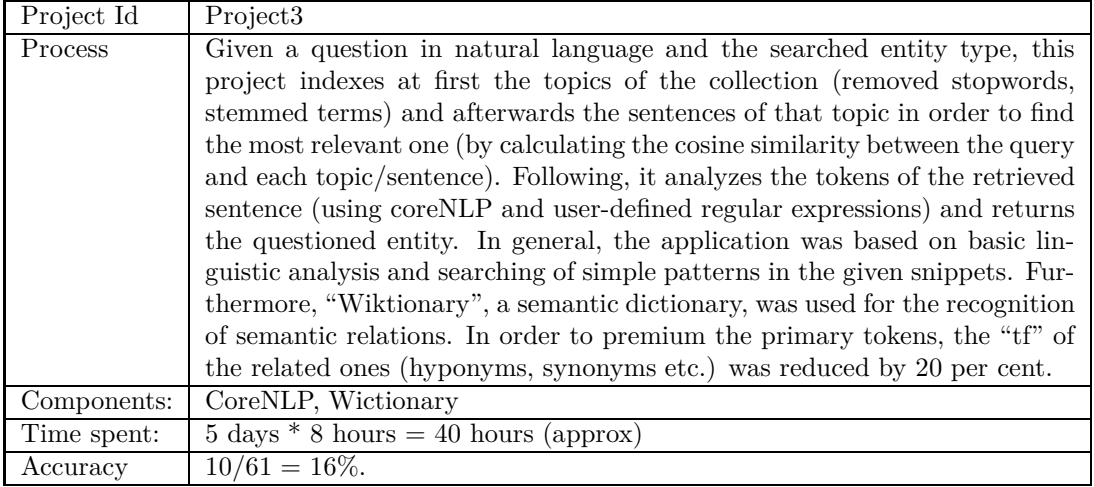

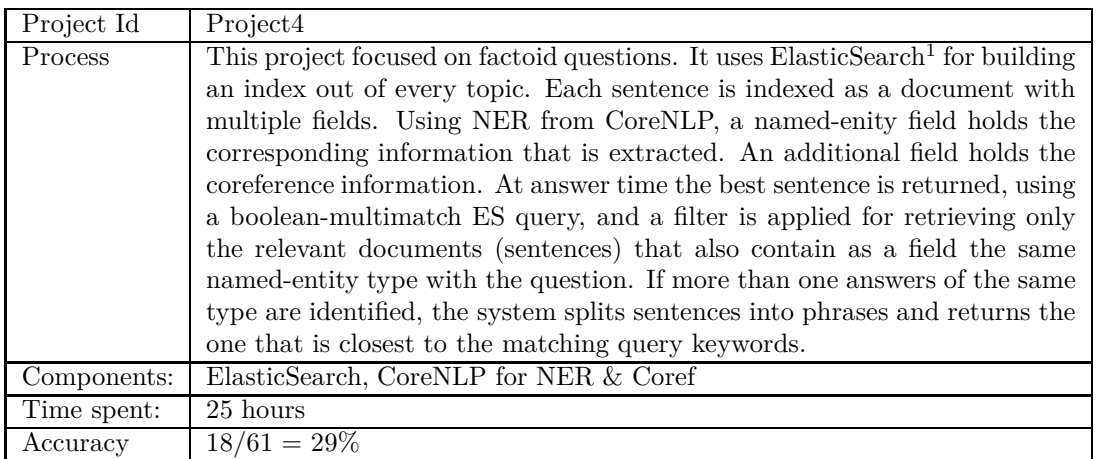

# <span id="page-8-0"></span>**6 How to Get the Collection**

The collection is public and can be downloaded from the Open Data Catalog of ISL<sup>[2](#page-8-1)</sup>. It is a JSON file structured as shown in Figure [1.](#page-10-0) The license of the catalog is: non-commercial use, attribution.

# **Acknowledgement**

Many thanks to the students that contributed to this report including Giorgos Kadilierakis, Kostas Manioudakis, Maria-Evangelia Papadaki and Michalis Vardoulakis.

<span id="page-8-1"></span><sup>2</sup><http://islcatalog.ics.forth.gr/dataset/cs563-qa-an-evaluation-collection-for-question-answering>

### <span id="page-9-3"></span>**References**

- [1] E. Dimitrakis, K. Sgontzos, and Y. Tzitzikas. A survey on question answering systems over linked data and documents, 2019. (under submission).
- <span id="page-9-1"></span>[2] Amit Mishra and Sanjay Kumar Jain. A survey on question answering systems with classification. *Journal of King Saud University-Computer and Information Sciences*, 28(3):345–361, 2016.
- <span id="page-9-0"></span>[3] Barun Patra. A survey of community question answering. *CoRR*, abs/1705.04009, 2017.
- [4] Alvaro Rodrigo and Anselmo Peñas. A study about the future evaluation of questionanswering systems. *Knowledge-Based Systems*, 137:83–93, 2017.
- <span id="page-9-4"></span>[5] Ellen M Voorhees and Dawn M Tice. Building a question answering test collection. In *Proceedings of the 23rd annual international ACM SIGIR conference on Research and development in information retrieval*, pages 200–207. ACM, 2000.
- <span id="page-9-2"></span>[6] Mengqiu Wang. A survey of answer extraction techniques in factoid question answering. *Computational Linguistics*, 1(1), 2006.

# **A Example of a Topic**

An example of a topic is given in Figure [1.](#page-10-0)

```
{
  "id": 7,
  "title": "Tiramisu",
  "text": "Tiramisu (from the Italian language, spelled tiramisu [?tirami?su],
  meaning 'pick me up' or 'cheer me up') is a coffee-flavoured Italian dessert.
  It is made of ladyfingers (savoiardi) dipped in coffee, layered with a
  whipped mixture of eggs, sugar, and mascarpone cheese, flavoured with cocoa.
  The recipe has been adapted into many varieties of cakes and other desserts.
  Its origins are often disputed among Italian regions of Veneto and
  Friuli-Venezia Giulia. Most accounts of the origin of tiramisu date its
  invention to the 1960s in the region of Veneto, Italy, at the restaurant
  'Le Beccherie' in Treviso. Specifically, the dish is claimed to have first been
created by a confectioner named Roberto Linguanotto, owner of 'Le Beccherie'.
  Category Dessert recipes Servings 4-6 Energy 200 Cal (800 kJ)
  Time 15 minutes + 1 hour refrigeration
Difficulty: 2/5 Ingredients for 6{8 people 4 egg whites 2 egg yolks 100 g
  (1/2 cup) of sugar 500 g (2 1/2 cups) of mascarpone cheese 4 small coffee
cups of espresso coffee 400 g of lady fingers (savoiardi) (or sponge cake)
  unsweetened cocoa powder to sprinkle over before serving
  Preparation Make espresso coffee, let it cool a bit.
  Separate the egg yolks and the whites of two eggs in two bowls.
  Beat sugar into the egg yolks.
  Beat the Mascarpone into the sweetened yolks.
  Add two more egg whites to the other two and whisk until they form stiff peaks.
  Fold gently egg whites into Mascarpone mixture.
Quickly dip both sides of the ladyfingers in the espresso.
  Layer soaked ladyfingers and Mascarpone in a large bowl or pan
  (start with fingers, finish with mascarpone). Sprinkle
  unsweetened cocoa powder on top just before to serve. Refrigerate for one hour or two.",
  "qa": [
    {
       "question": "What tiramisu means?",
       "answer": "pick me up / cheer me up",
       "entity": "UNKNOWN",
       "note": "group A, factoid"
    },
     {
       "question": "From which Italian regions has its origins this dessert?",
       "answer": "Veneto and Friuli-Venezia Giulia",
       "entity": "LOCATION",
       "note": "group A, factoid"
    },
    {
       "question": "What is the name of the restaurant that the first tiramisu was made?",
       "answer": "Le Beccherie",
       "entity": "ORGANIZATION",
       "note": "group A, factoid"
    },
    {
       "question": "Who has made the first tiramisu?",
"answer": "Roberto Linguanotto",
       "entity": "PERSON",
       "note": "group A, factoid"
    },
    {
       "question": "What kind of coffee is used in tiramisu?",
       "answer": "espresso",
       "entity": "INGREDIENT",
       "note": "group A, factoid"
    },
     {
       "question": "List some ingredients of tiramisu?",
       "answer": "eggs, sugar, mascarpone cheese, espresso coffee, cocoa",
       "entity": "INGREDIENT",
       "note": "group A, list"
    }
 ]
},
```
Figure 1: An example of a topic 11